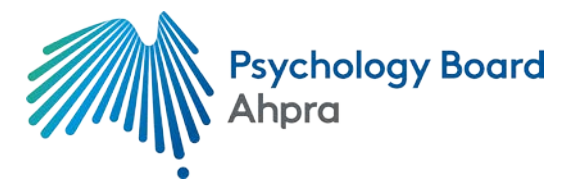

## **Guide for students applying for provisional registration while completing the Master of Professional Psychology at University of Melbourne**

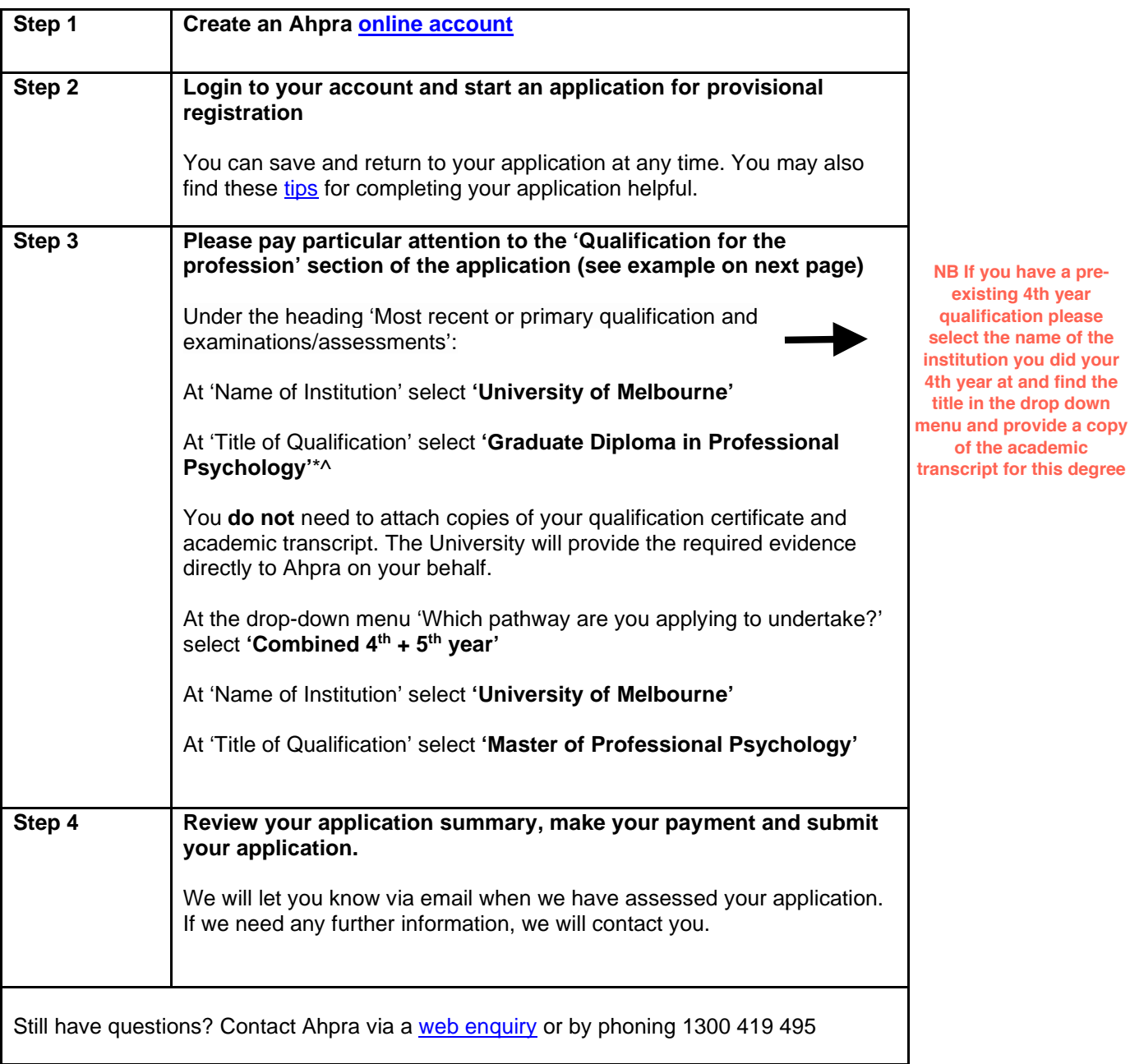

\*This is the title of the embedded exit award of the Master of Professional Psychology ^If you completed a different fourth year qualification (e.g you completed it at a different higher education provider), you should enter the details of that degree here.

## Qualification for the profession

Save progress

What are the details of your qualifications and examinations/assessments?

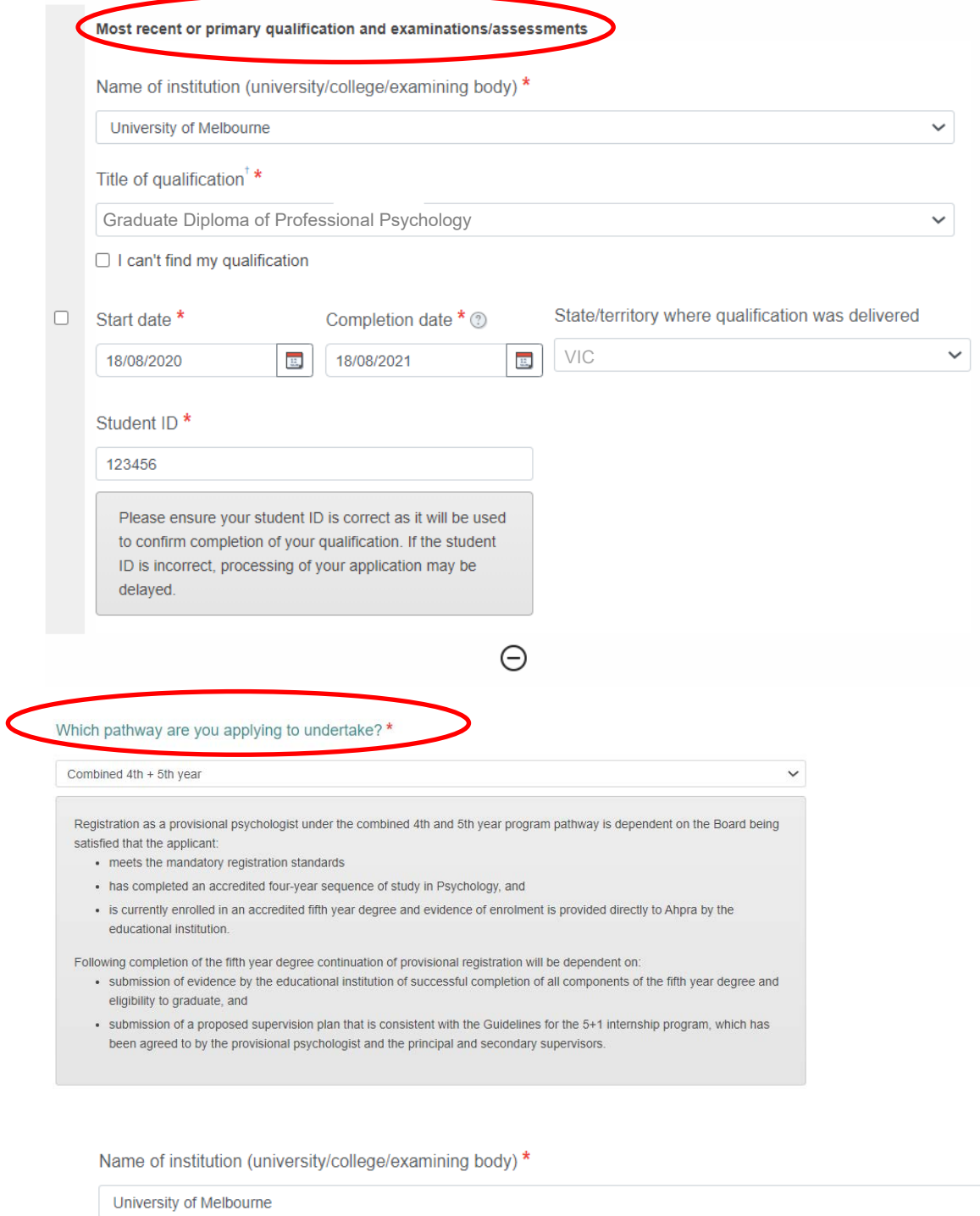

Title of qualification (degree) \*

Master of Professional Psychology

 $\checkmark$ 

 $\checkmark$